### **【取組内容④】 キャリアパスポートのクラウド化**

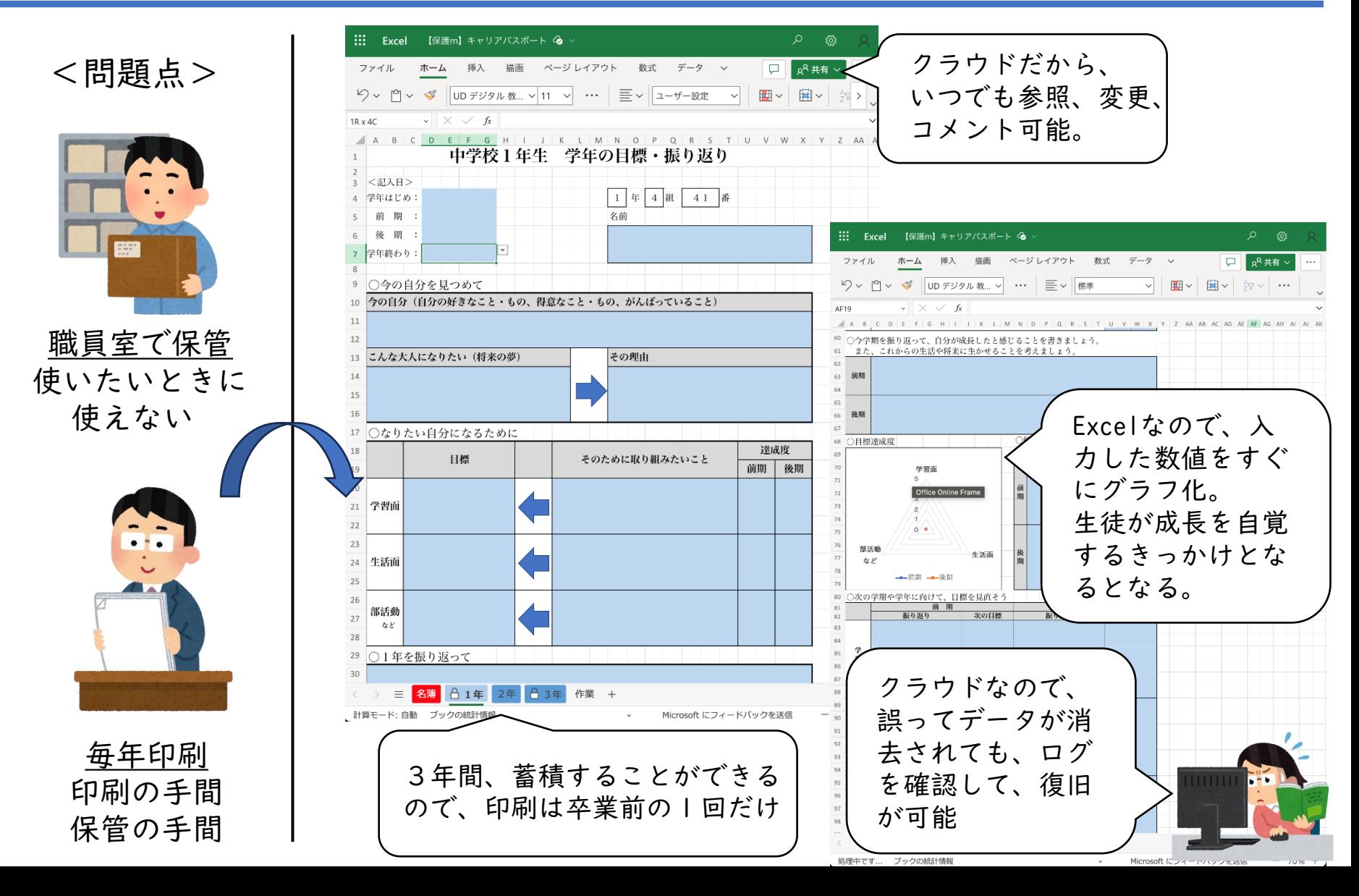

#### **【取組内容④】** 三者懇談会日程調整マシーン

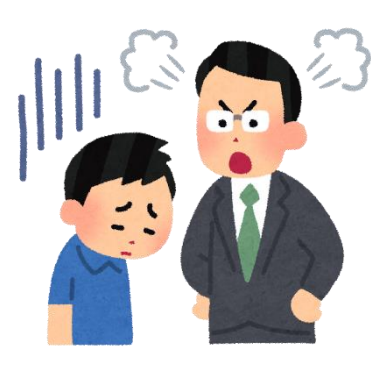

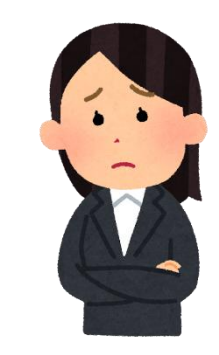

〆切をすぎる 用紙の紛失

用紙がないと保護者が 勤務先で確認できない

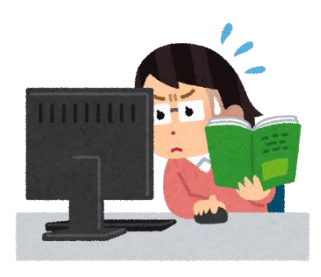

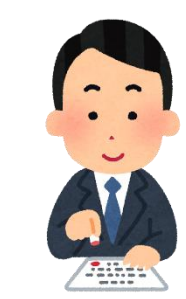

提出者・未提出者の確認 一人ひとりに通知文を作成

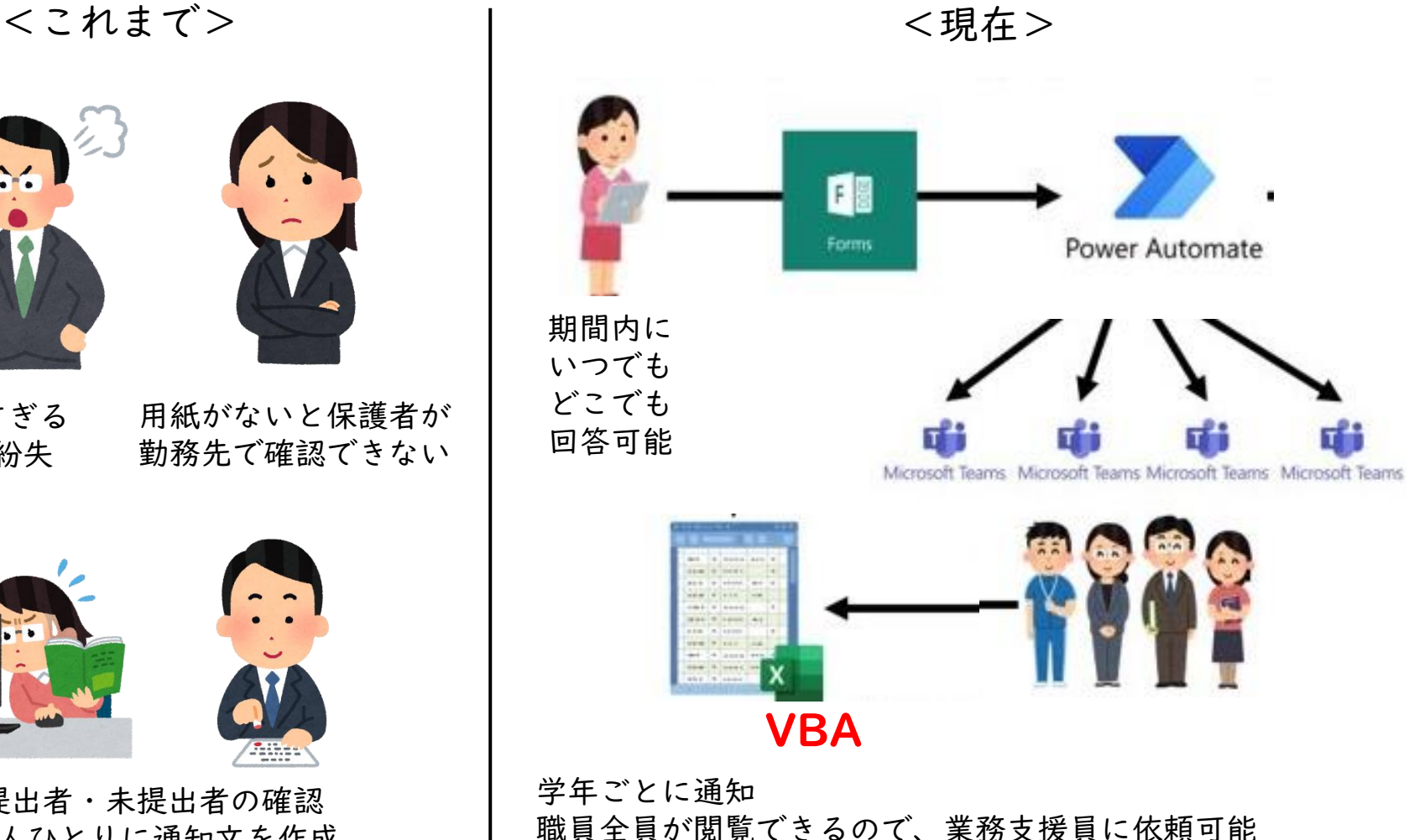

1クリックで、日程調整、日程一覧と個別通知文が作成可能 多様な作業方法を意識して、個別の調査票も印刷可能

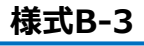

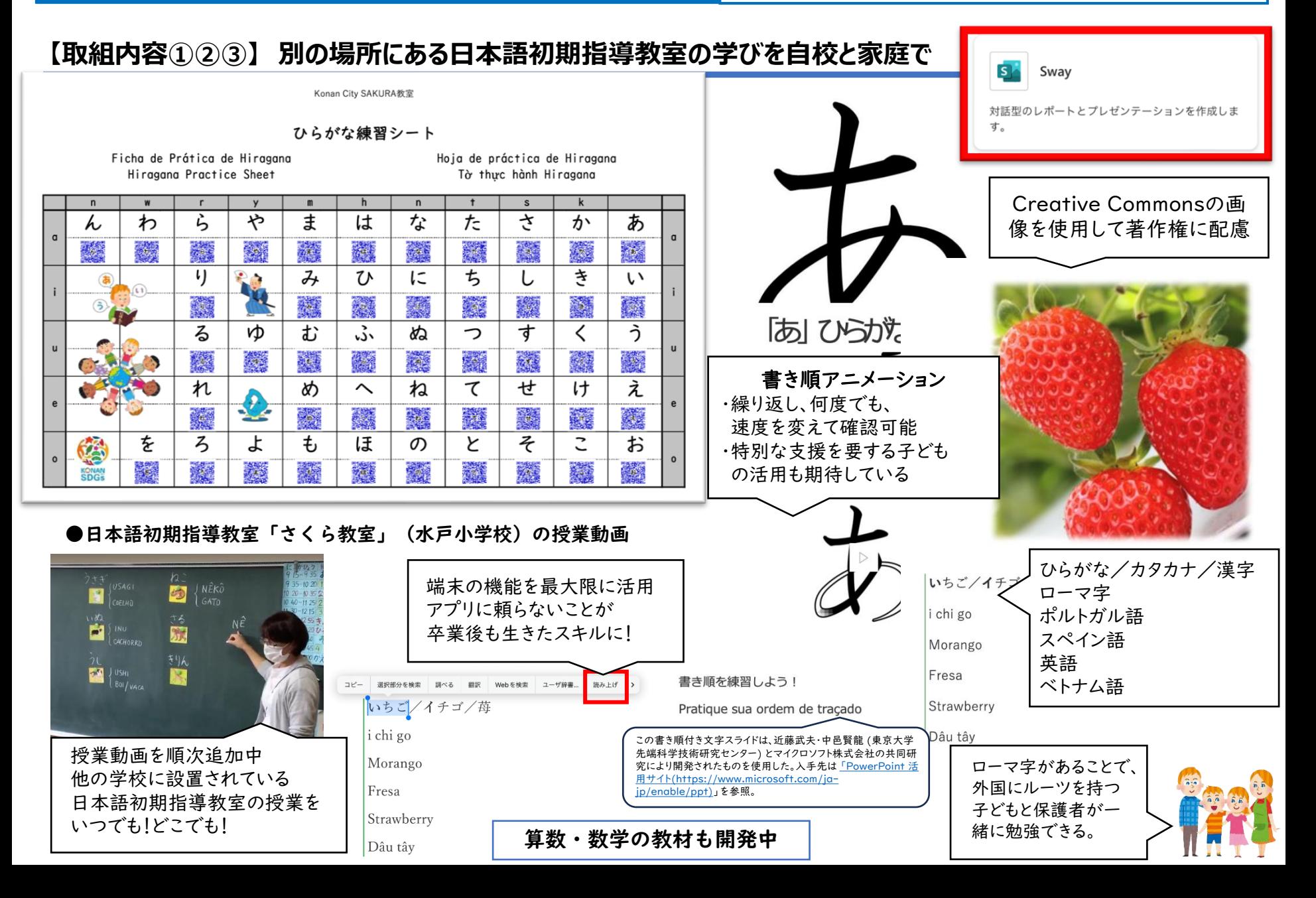

# $\overline{U}$ ーディングDXスクール事業 【実践事例】 湖南市立甲西北中学校(滋賀県)

#### **【取組内容①④】 生徒が学びの偏りに気づき、目標達成のために自己調整を促す学習ログ**

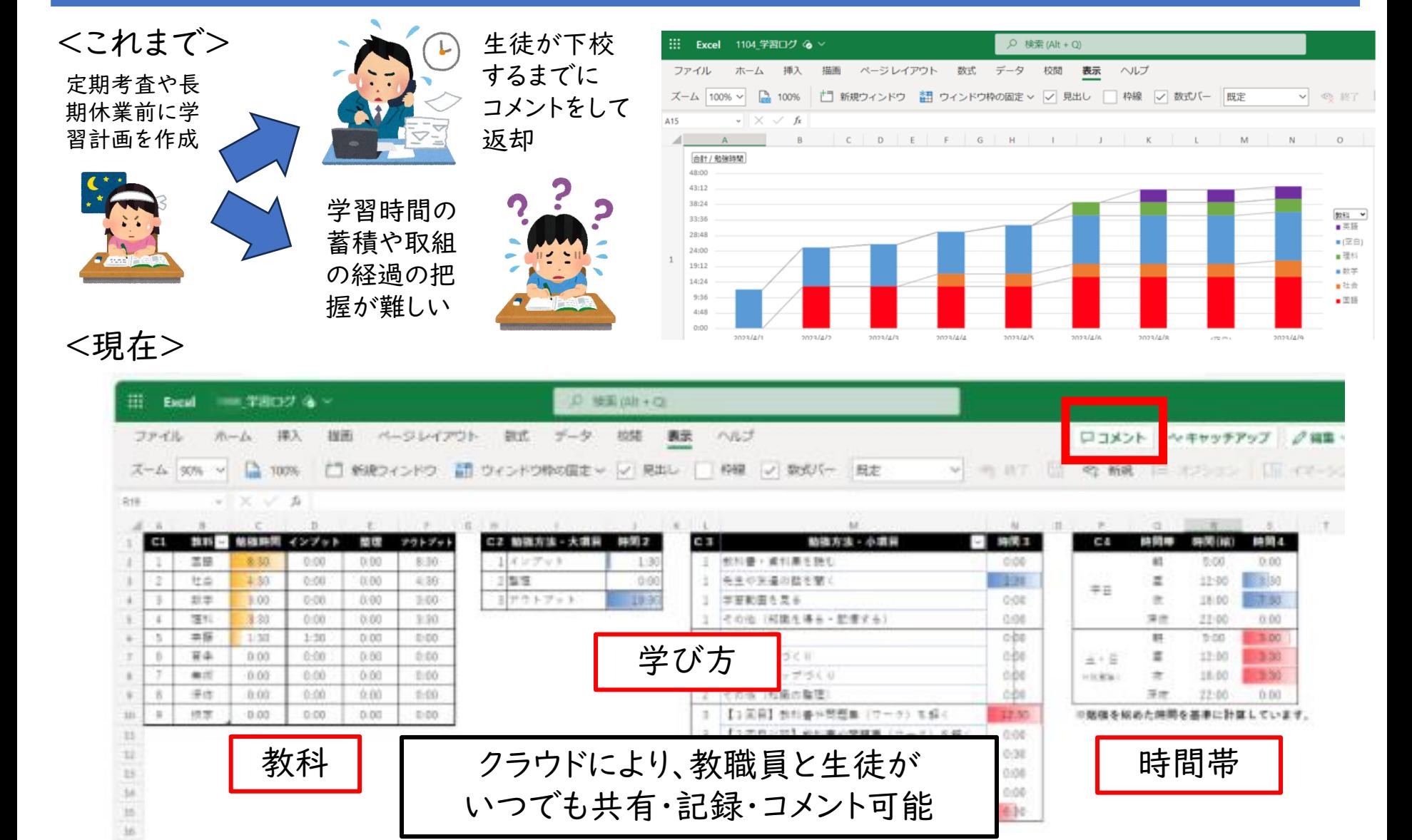

#### **【取組内容①】 学校図書館×GIGAで育む情報活用能力①**

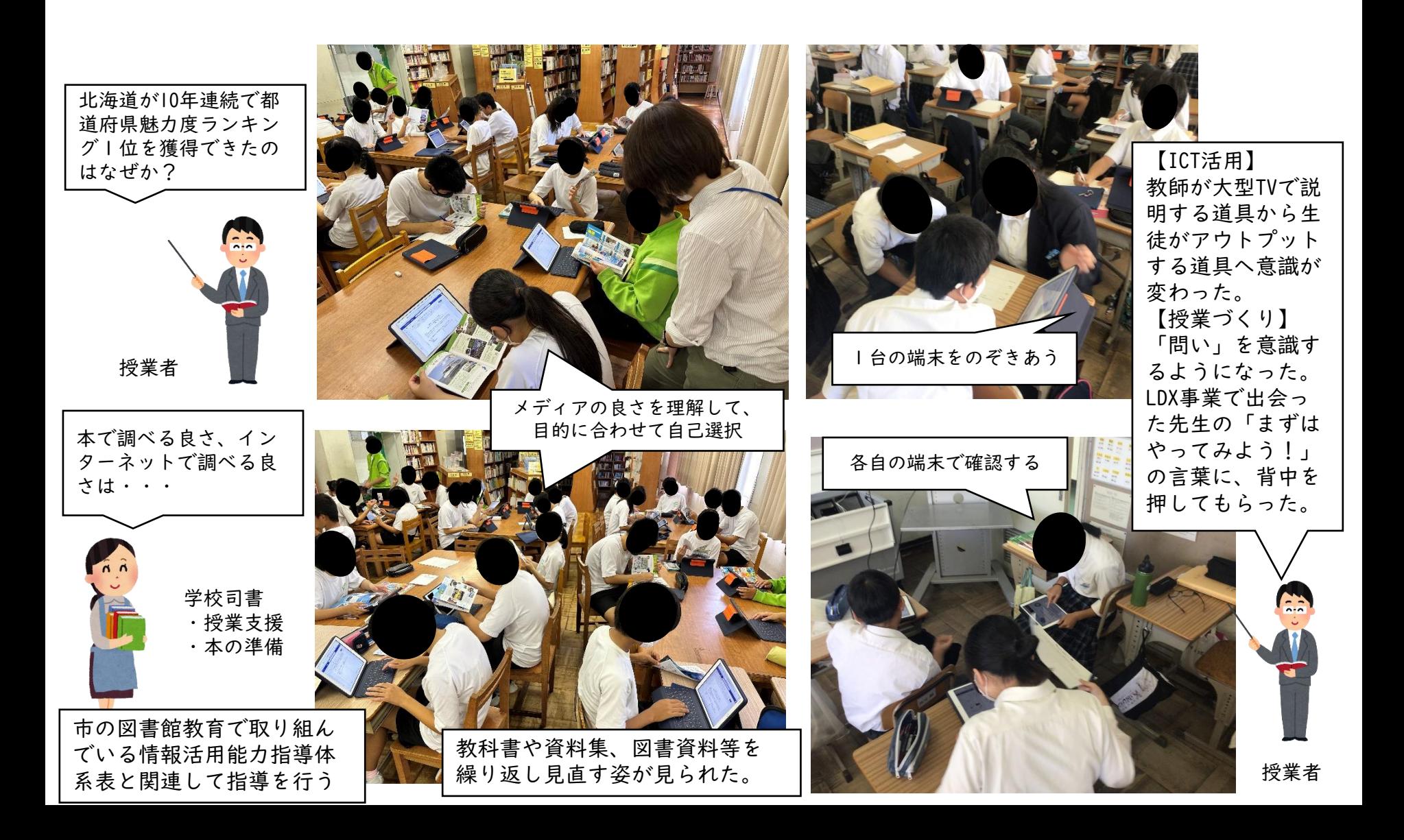

#### 【**取組内容①**】 **学校図書館×GIGAで育む情報活用能力②**

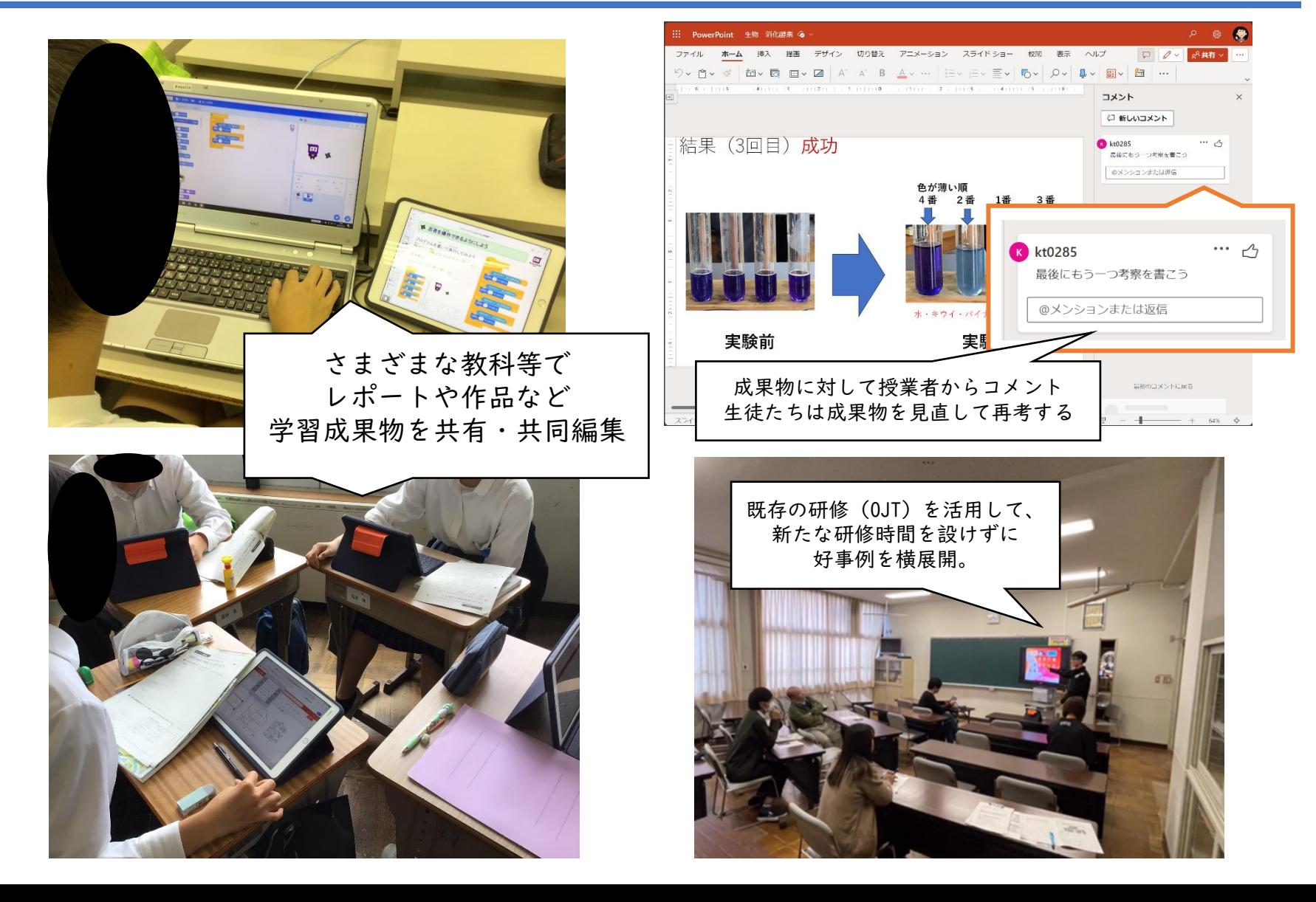

### **リーディングDXスクール事業 【実践事例】** 湖南市立甲西北中学校(滋賀県)

**【取組内容④③】 働き方改革は教職員だけでない!生徒会役員と顧問の挑戦**

ア) 生徒会アンケート「生徒会通信ができるまで」

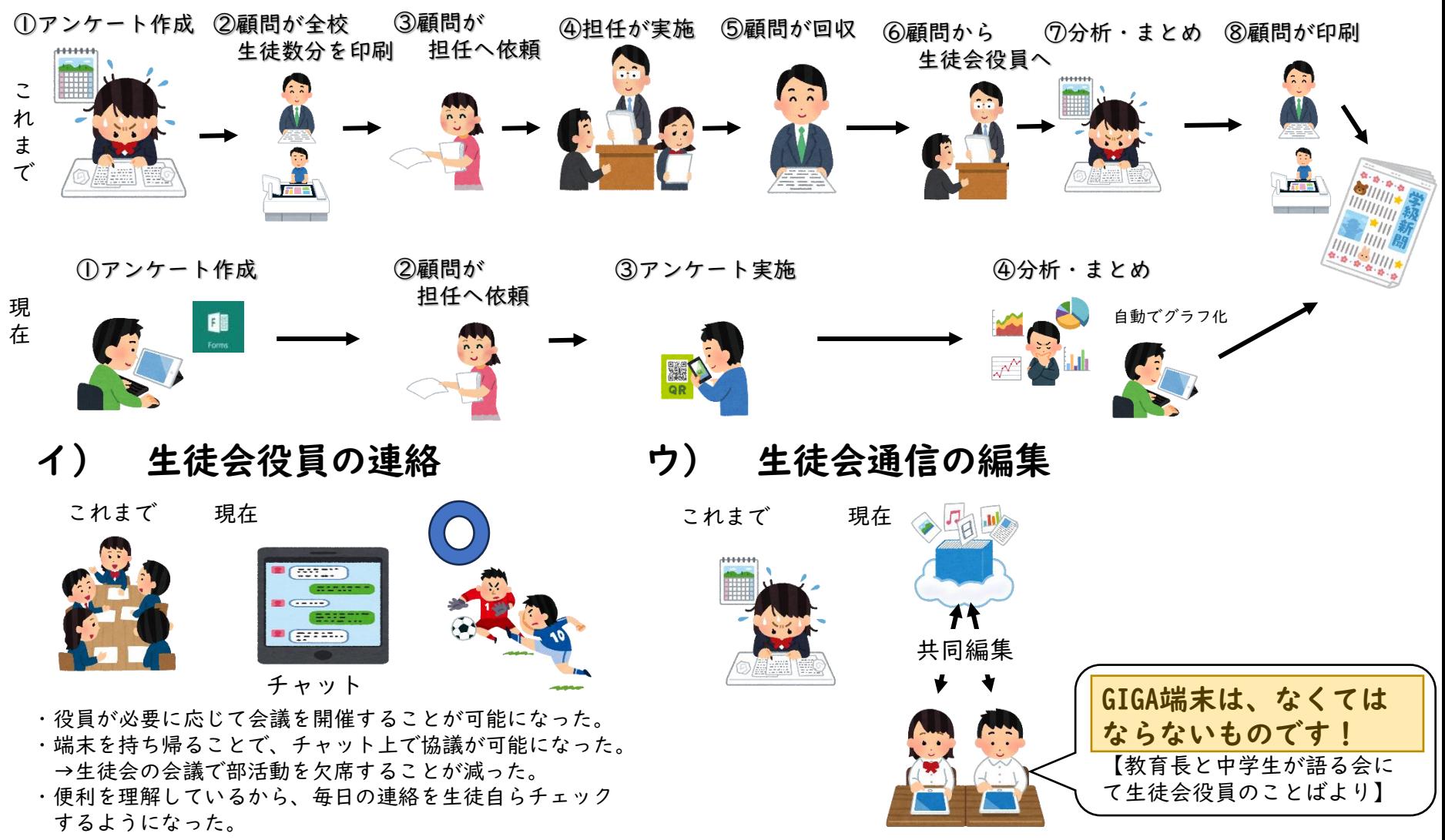